# **Photoshop cs5 full version full version download**

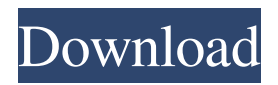

## **Free Download Adobe Photoshop Cs5 Full Version With Crack For Mac Crack Download**

\* \*\*Photoshop CS3:\*\* This version has the industry's most advanced features and tools. If you have a CS2 version, check the EULA to find out if there are any new inclusions or restrictions.

### **Free Download Adobe Photoshop Cs5 Full Version With Crack For Mac Crack+ License Key Full [April-2022]**

Find the guide to learn how to make best use of Photoshop Elements in creating awesome images. Steps to open Photoshop Elements Open Photoshop Elements. This application is compatible with all computers and provides an exact copy of Photoshop. Click "Install Element in Mac or Windows" on its latest version. Also download Adobe Photoshop Elements 11 from here for Android. So, we can open Photoshop Elements from anywhere we want. Enter the version number of Photoshop Elements from your computer. Version and Operating System Required: Photoshop Elements 11 and Windows XP, Vista, 7, 8/10 Steps to Save a New Image as.tiff The images to be saved need to be in a.tiff format. Right-click on the image and click "Open As". Or Select the image in the library window and click "File  $\rightarrow$  Save As". Or On the top bar, open the folder and right-click on the image and click "Save As". Or Click on the image, hold the mouse and click on the left click icon and click "Save As". On the top bar, select "Save As" and click on the file type. If the image type is.tiff, then select "Save As" and click on the "Save" button. Create a new document in Photoshop Elements Click on the file location tab on top bar. Enter the file location and name. If you like to add background, click on "File → New" to open the photo editor. Click on the type and document size. Now, save the image by clicking on the "Save" icon. If you like to add background, create a new document and paste the background. Save the image as.tiff format. Select the image in the library window and click on "File → Save". Or Click on the image, hold the mouse and click on the left click icon and click on "Save". How to open Adobe Photoshop Elements in Windows Click on the Adobe Photoshop Elements icon on Windows taskbar Click on "Open" to open Photoshop Elements. Click on "New" to open the new document 05a79cecff

## **Free Download Adobe Photoshop Cs5 Full Version With Crack For Mac Crack +**

Q: How to display div with jquery on.load() call I have 2 files, index.html and sub.html in my index.html i got the following : Hide task task1 task2 task3 Then in index.html i got the following code: \$(document).ready(function(){ \$("#load").on('click',function(){ \$('#tasksSub').load('sub.html'); }); }); And in my sub.html I have the following code : task0 task1 task2 Hide task but it seems like the functions in the page (in the sub.html) are not working, I don't get any error at all. Could someone help me please? A: Your question isn't very clear, but I guess you're looking for something like this:  $$(function() { $(\mathcal{F}#bt")}.click(function()) { $(\mathcal{F}#bt")}.hide(); }\$ ;  $$(\mathcal{F}#bt")}.hidden()$ ;  $$("Hload").on('click', function() { $.get("sub.html", function(data) { $(".subtask").replaceWith(data); $("#bt").show(); }}; ;);};$ 

### **What's New In Free Download Adobe Photoshop Cs5 Full Version With Crack For Mac?**

How to Edit an Image in Photoshop Using the Pen Tool Type "Pen Tool" into the Adobe Photoshop search bar and a window will pop up containing a tool called the Pen Tool. The pen tool is a freehand drawing type tool that allows you to draw shapes or draw lines. It can be used for retouching, drawing paths, and sketching. It is much better than using the Draw Pencil tool because you can draw irregular shapes and draw straight lines when you have to. However, the Pen Tool can also be used for tracing shapes in an image. This tool is also useful for illustration as well. Click the Pen Tool from the tools bar to open it up. Once you have opened the Pen Tool, you have two options. You can click and drag with the mouse or you can use the Apple or Windows stylus that came with your computer. The Pen Tool has a very simple and intuitive interface. When you click and drag, the pixels you draw go to the image. As you draw, the pixels that are included in the current selection are filled in. How to Edit an Image in Photoshop Using the Eraser Tool Type "Eraser Tool" into the Adobe Photoshop search bar and a window will pop up containing a tool called the Eraser Tool. The eraser tool is used to remove pixels. You can easily remove pixels using the eraser tool. The most common method to use the Eraser tool is to draw a circle in the middle of the image. Then, you will have to cover the area inside the circle by hand and trace the area to get rid of the pixels that are to be removed. When the pixels you want to remove are not easily seen, you can click the Eraser Tool once, and the areas where you selected them are filled in. If you need to remove more than one part of an image, you can click and drag the tool across the image, and the areas you selected are filled in. The Eraser tool is extremely versatile. You can use it to remove blemishes, red eye, dust on the lens, or even pin holes. Click the Eraser Tool from the tools bar to open it up. How to Edit an Image in Photoshop Using the Clone Stamp Tool Type "Clone Stamp" into the Adobe Photoshop search bar and a window will pop up containing a tool called the Clone Stamp. The clone stamp tool allows you to copy pixels from one area

## **System Requirements:**

HIDAPI is known to be platform agnostic. It was designed to be platform independent for both Windows and OS X. However, when it was first released on Windows, it used 16-bit drivers and it was necessary to "compile" them to 64-bit binaries. This caused a problem in the documentation where you see "Win32, Win64" used instead of Windows. In later releases, we decided to use 32-bit Windows drivers, and to document the Windows requirements, although they are

Related links:

<https://www.yflyer.org/advert/how-to-download-cs6-from-adobe/> [https://nesiastore.com/wp-content/uploads/2022/07/adobe\\_photoshop\\_70\\_download\\_for\\_pc\\_softonic.pdf](https://nesiastore.com/wp-content/uploads/2022/07/adobe_photoshop_70_download_for_pc_softonic.pdf) [https://alumni.armtischool.com/upload/files/2022/07/GOv3aYWRzW3U66qod2pt\\_01\\_58159f51bb09309ea1c22c9f46bf4f1a\\_file.pdf](https://alumni.armtischool.com/upload/files/2022/07/GOv3aYWRzW3U66qod2pt_01_58159f51bb09309ea1c22c9f46bf4f1a_file.pdf) [https://www.mymbbscollege.com/wp-content/uploads/2022/07/photoshop\\_download\\_free\\_windows.pdf](https://www.mymbbscollege.com/wp-content/uploads/2022/07/photoshop_download_free_windows.pdf) [https://www.iltossicoindipendente.it/wp-content/uploads/2022/07/100\\_Free\\_Fabric\\_Brushes.pdf](https://www.iltossicoindipendente.it/wp-content/uploads/2022/07/100_Free_Fabric_Brushes.pdf) <http://www.vakummakinesiservisi.com/?p=4273> <https://inmueblesencolombia.com/?p=54482> [https://whatthefhappened.net/wp-content/uploads/2022/06/Skin\\_Retouching\\_Brushes.pdf](https://whatthefhappened.net/wp-content/uploads/2022/06/Skin_Retouching_Brushes.pdf) <http://oneteamacademy.com/wp-content/uploads/2022/07/leatsat.pdf> [https://scrolllinkupload.s3.amazonaws.com/upload/files/2022/07/naDS3m3HhU5GfWcmJtUr\\_01\\_0560950439960bf0482f9f192a390d2f\\_fil](https://scrolllinkupload.s3.amazonaws.com/upload/files/2022/07/naDS3m3HhU5GfWcmJtUr_01_0560950439960bf0482f9f192a390d2f_file.pdf) [e.pdf](https://scrolllinkupload.s3.amazonaws.com/upload/files/2022/07/naDS3m3HhU5GfWcmJtUr_01_0560950439960bf0482f9f192a390d2f_file.pdf) <http://www.medvedy.cz/final-touch-free-version/> <https://amplefair.com/free-backgrounds-for-picture-galleries-black-and-white-photos/> <https://www.odontotecnicoamico.com/wp-content/uploads/2022/07/altmmar.pdf> <https://www.careion.be/sites/default/files/webform/benors464.pdf> <https://verrtise.com/advert/free-adobe-photoshop-7/> [http://goldenhome.info/wp-content/uploads/2022/06/adobe\\_photoshop\\_cc\\_2020\\_direct\\_download\\_link.pdf](http://goldenhome.info/wp-content/uploads/2022/06/adobe_photoshop_cc_2020_direct_download_link.pdf) <https://grupobmt.com/adobe-photoshop-express-7-12-2/> [https://rabota-ya.ru/wp-content/uploads/2022/07/how\\_to\\_download\\_and\\_install\\_photoshop\\_cs6.pdf](https://rabota-ya.ru/wp-content/uploads/2022/07/how_to_download_and_install_photoshop_cs6.pdf)

<https://rithfortlachelvo.wixsite.com/howcomppober/post/photoshop-cc-on-my-ipad>

[https://www.randolph-ma.gov/sites/g/files/vyhlif4906/f/uploads/2021\\_curb\\_side\\_brochure\\_070121\\_-\\_1\\_final.pdf](https://www.randolph-ma.gov/sites/g/files/vyhlif4906/f/uploads/2021_curb_side_brochure_070121_-_1_final.pdf)